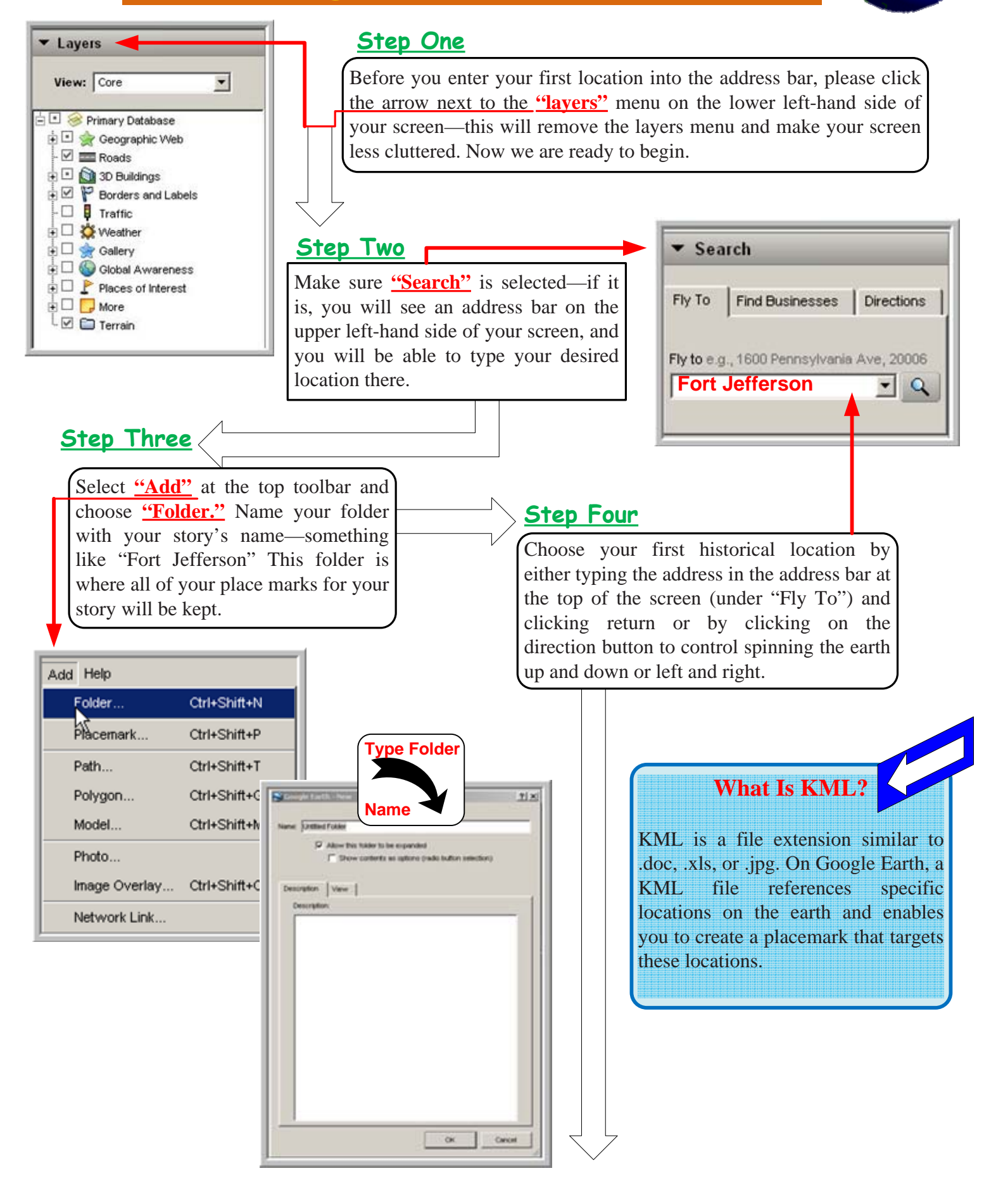

## **Step Five**

Once you are there, you will want to add a placemark to denote the meaning of the place.

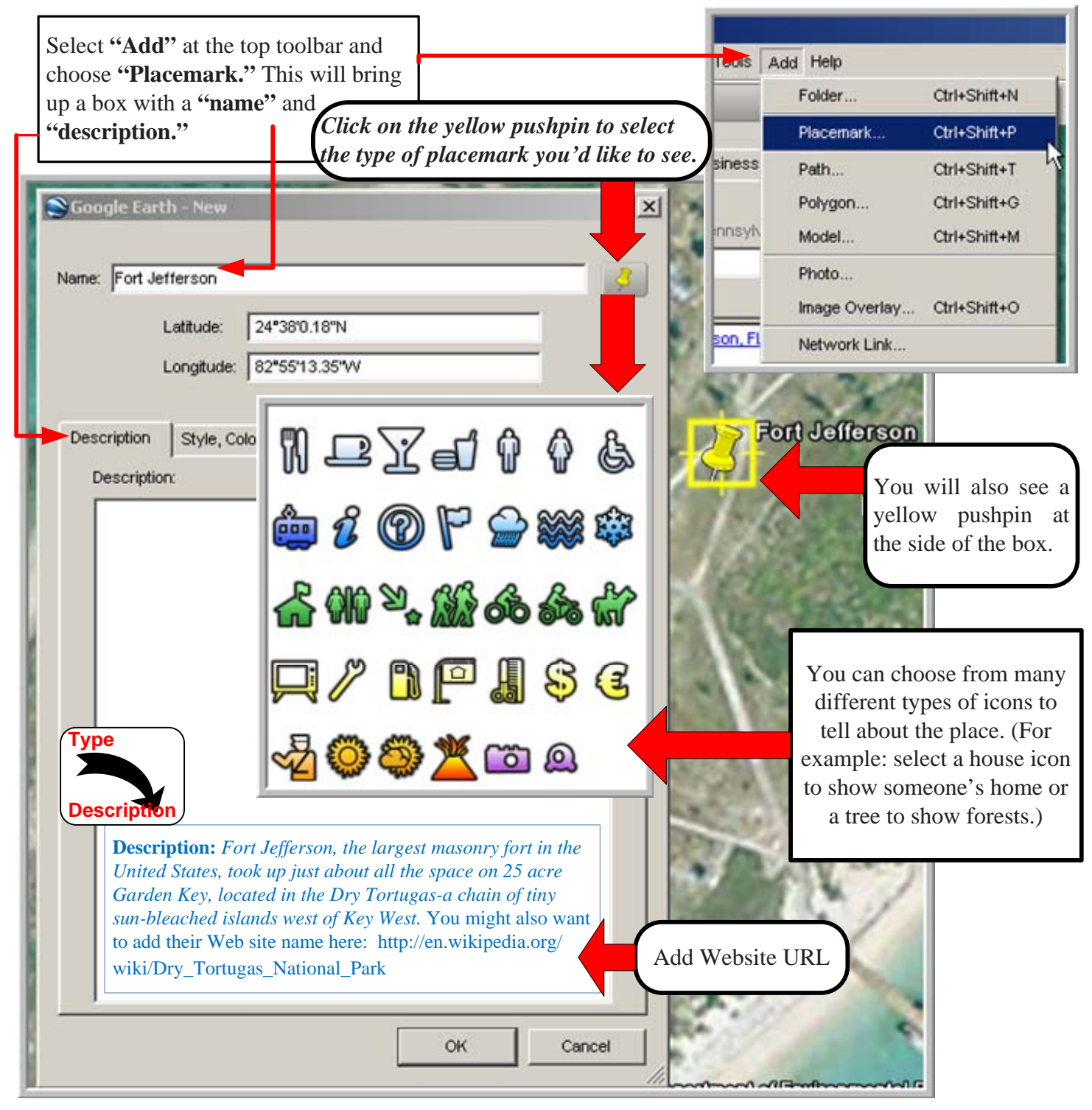

## **Step Six**

Once you have chosen your icon, make sure to name it and write a description for it, and to save it to the folder you've created under **"My Places."** Make sure the name and description help to tell your story. For example, "**Name:** *Fort Jefferson*; **Description:** *Fort Jefferson, the largest masonry fort in the United States, took up just about all the space on 25 acre Garden Key, located in the Dry Tortugas-a chain of tiny sun-bleached islands west of Key West.* You might also want to add their Web site name here: http://en.wikipedia.org/wiki/Dry\_Tortugas\_National\_Park

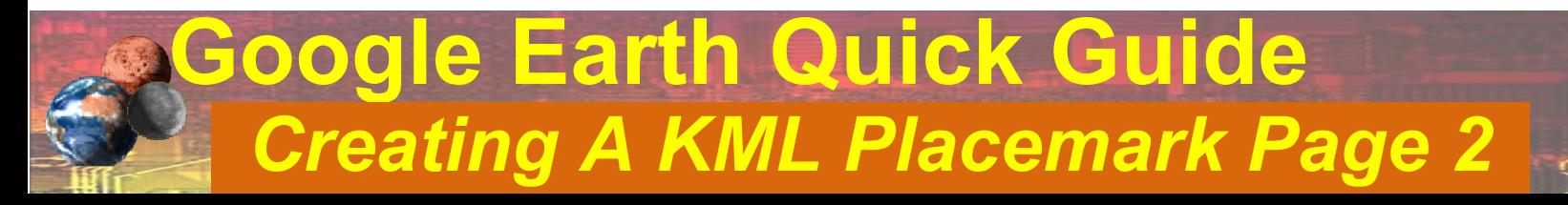